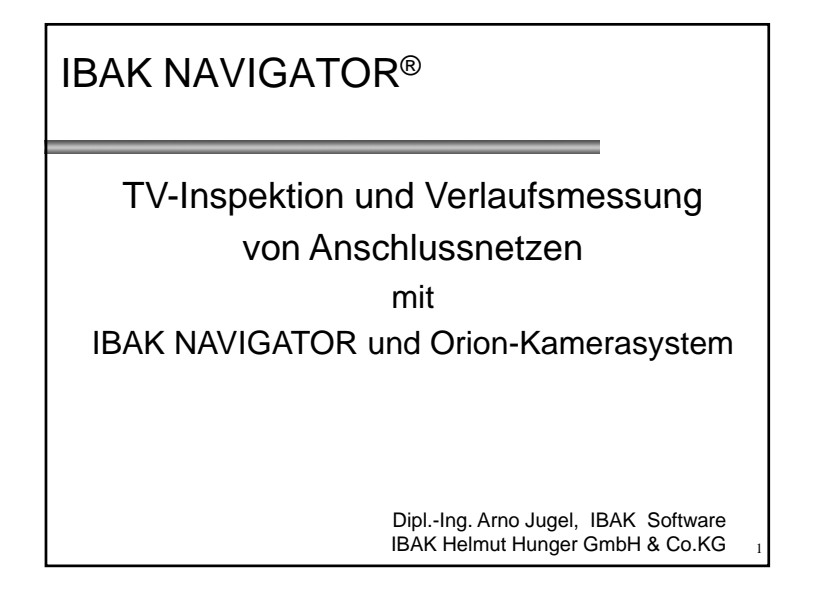

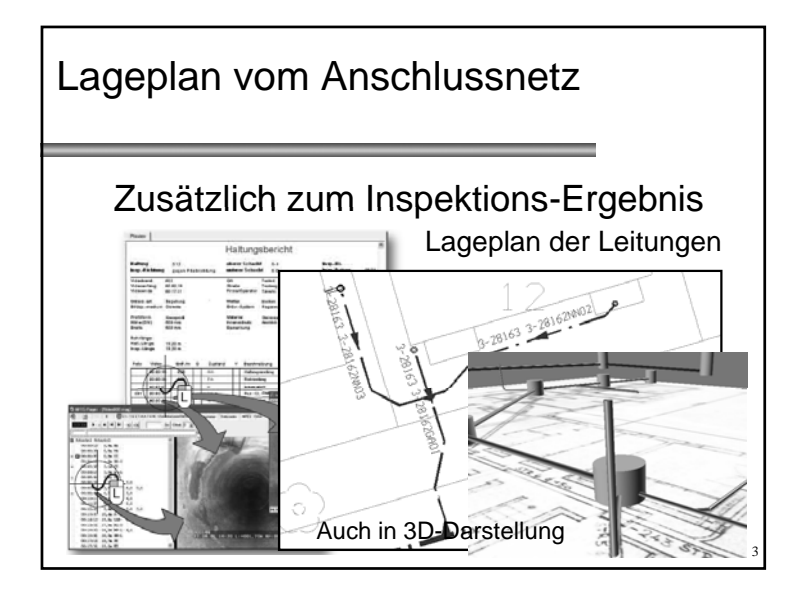

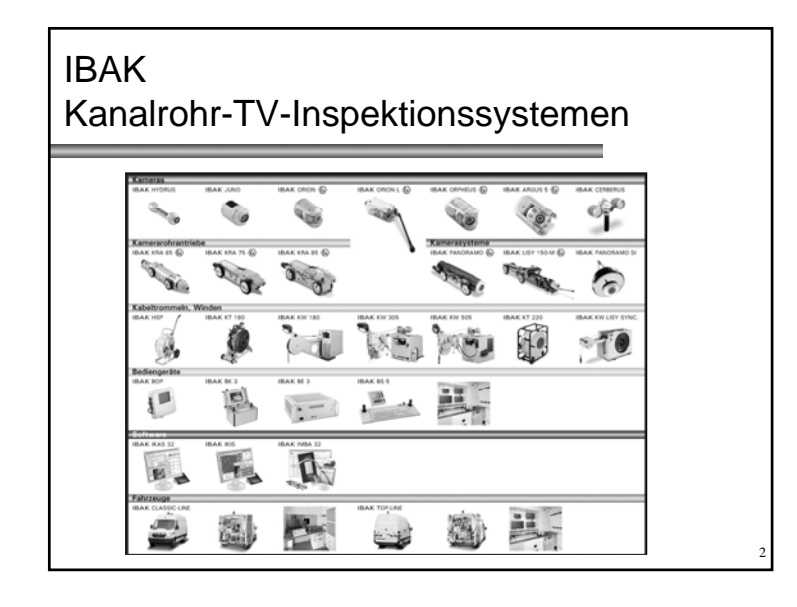

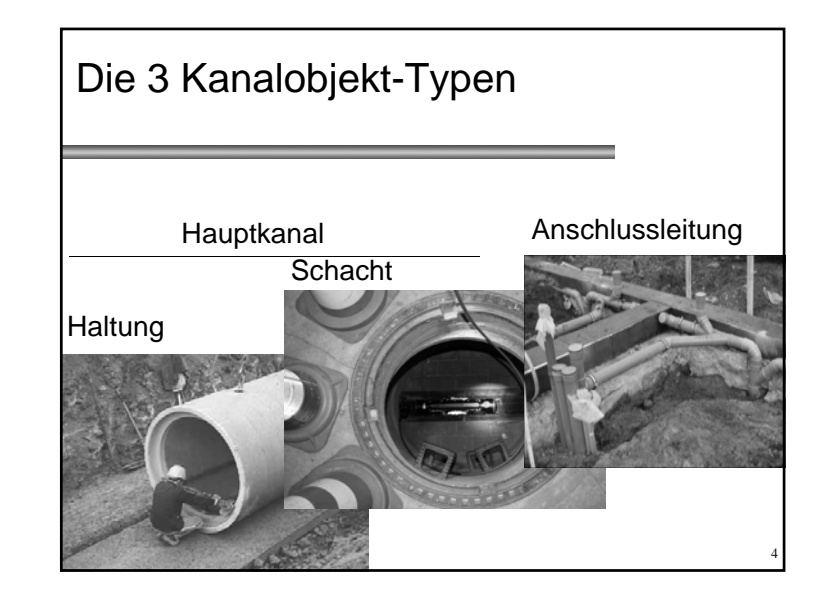

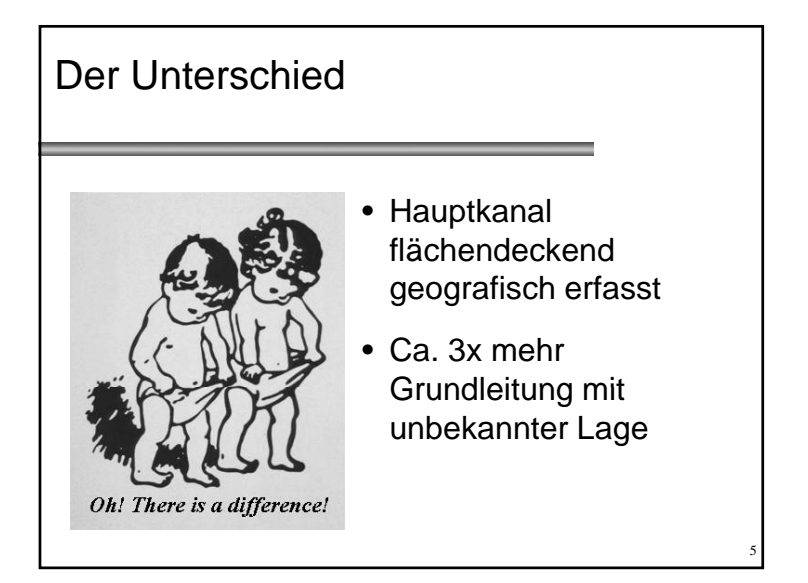

#### **Datenerfassung** für Leitungsverlauf

- Dem Anschluss-Leitungsnetz am nächsten ist der
- TV Operator TV-Operator
- In einem Arbeitsgang: → TV-Inspektion  $\& \rightarrow$  Feststellung des Leitungsverlaufs

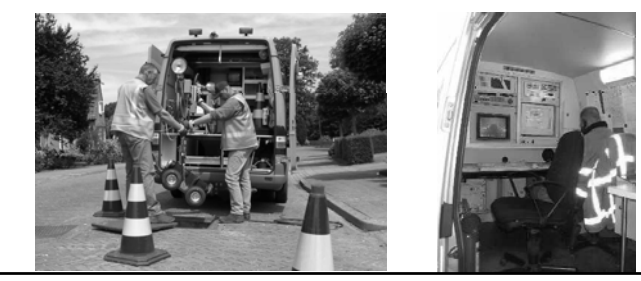

7

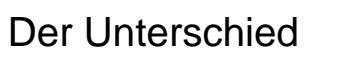

- Wo liegt das Objekt unter der Erde ?
- $\rightarrow$  Schächte überirdisch sichtbar
- → Haltungen liegen immer zwischen Schächten
- → Anschlüsse überwiegend unbekannte Lage - überirdisch *nicht* sichtbar!

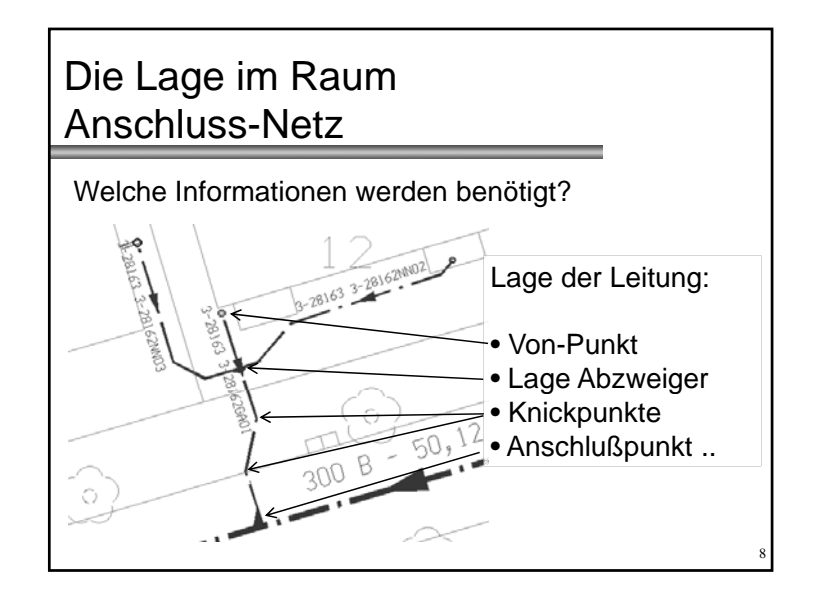

6

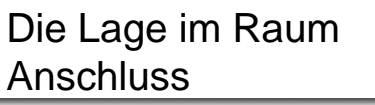

- Abzweiger und Stutzen mit:
- Entfernung zum **Bezugspunkt**
- Winkel zur Rohrachse (a)
- Richtung im Uhrzeitschema (b)

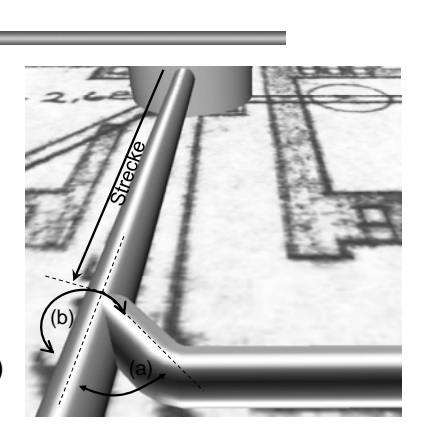

9

11

# Die Lage im Raum Knickpunkt

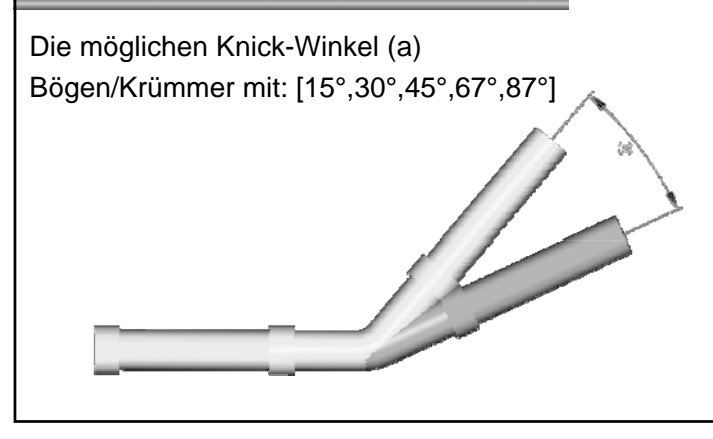

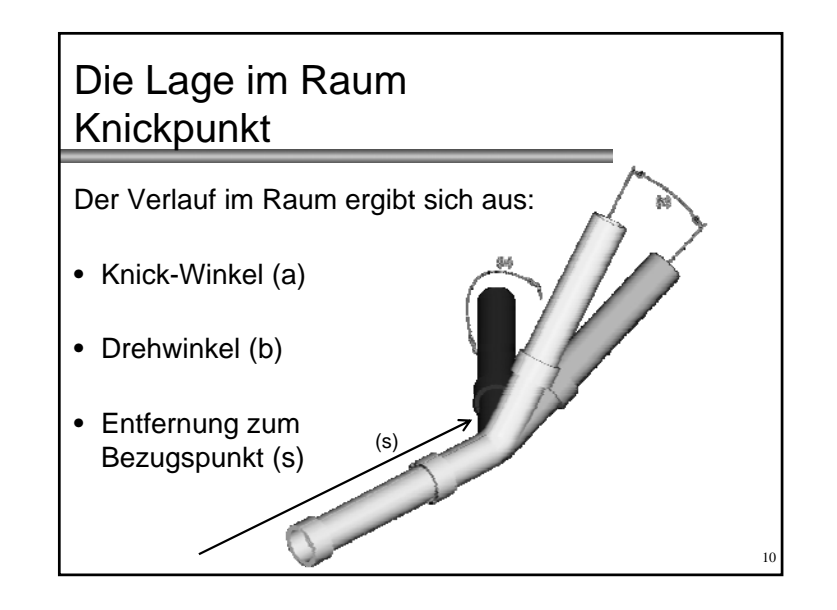

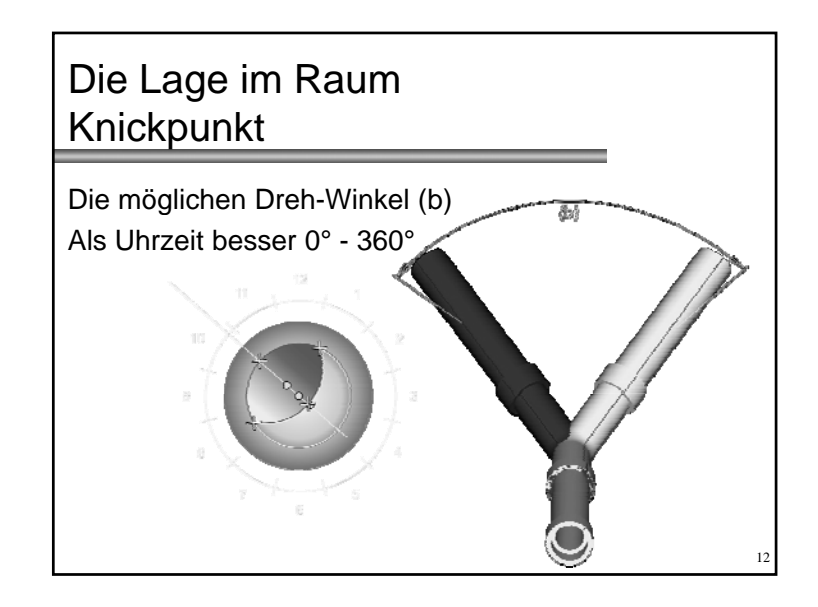

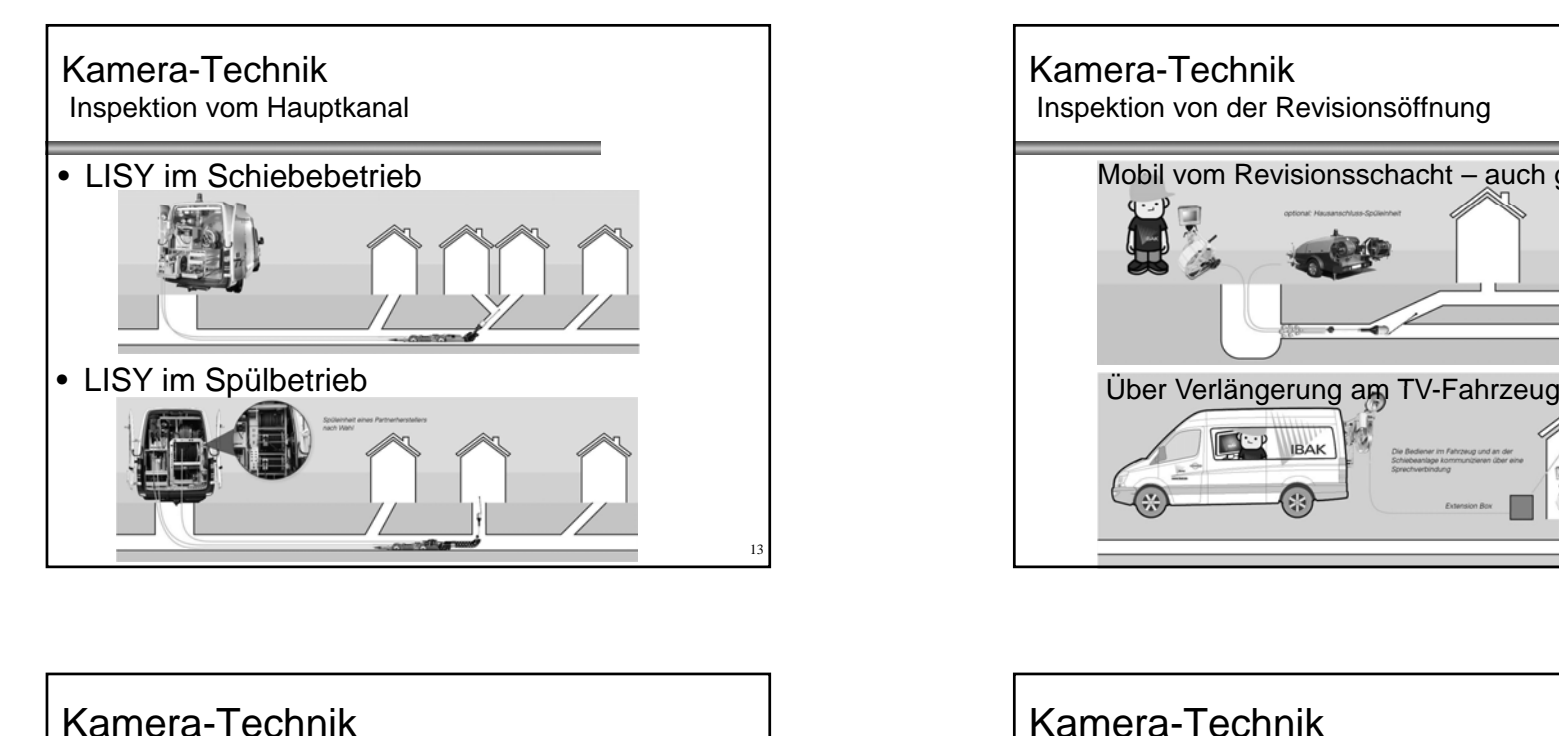

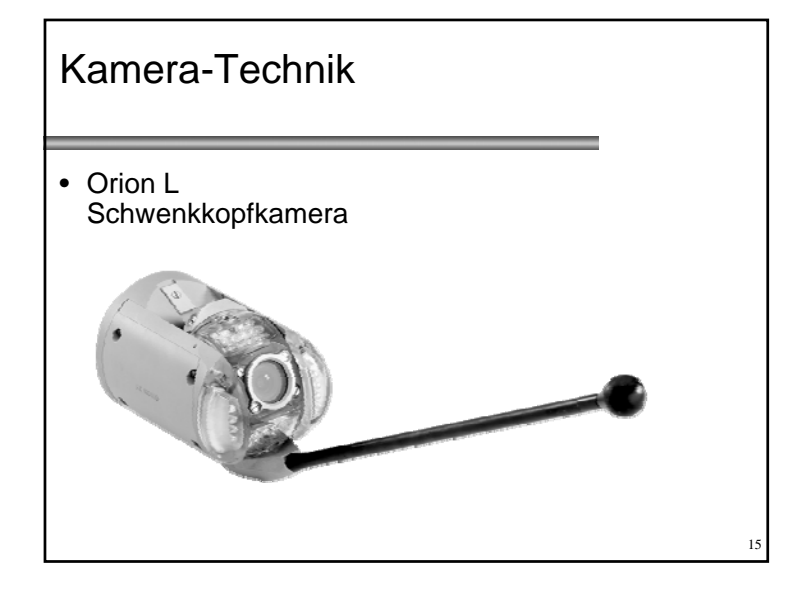

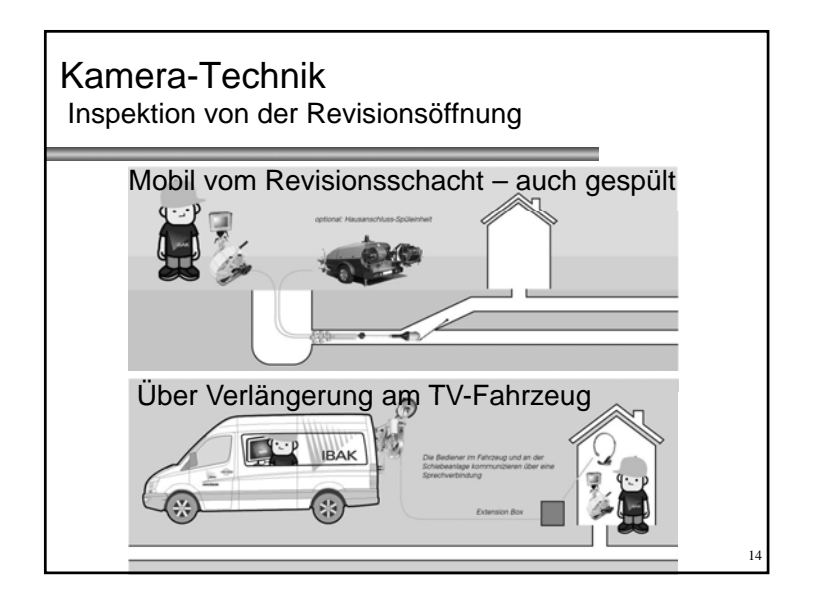

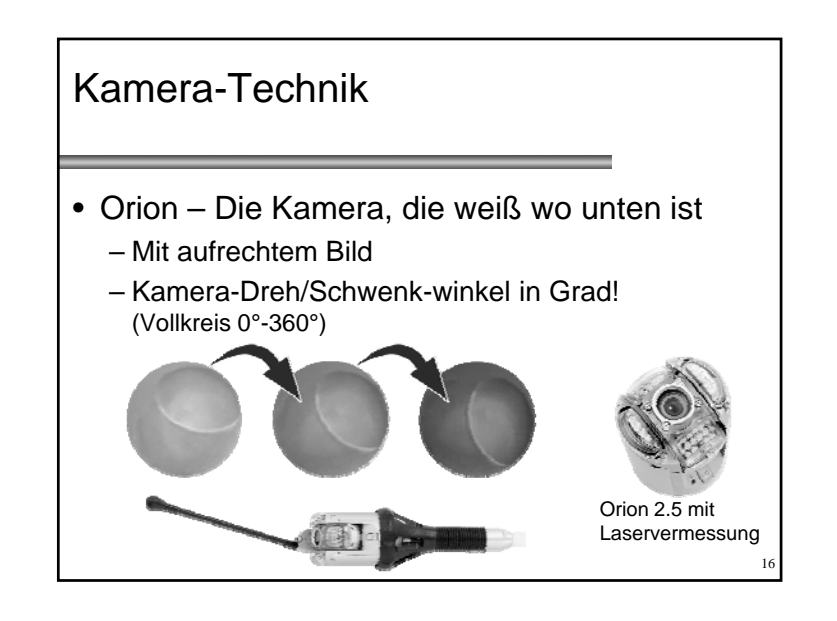

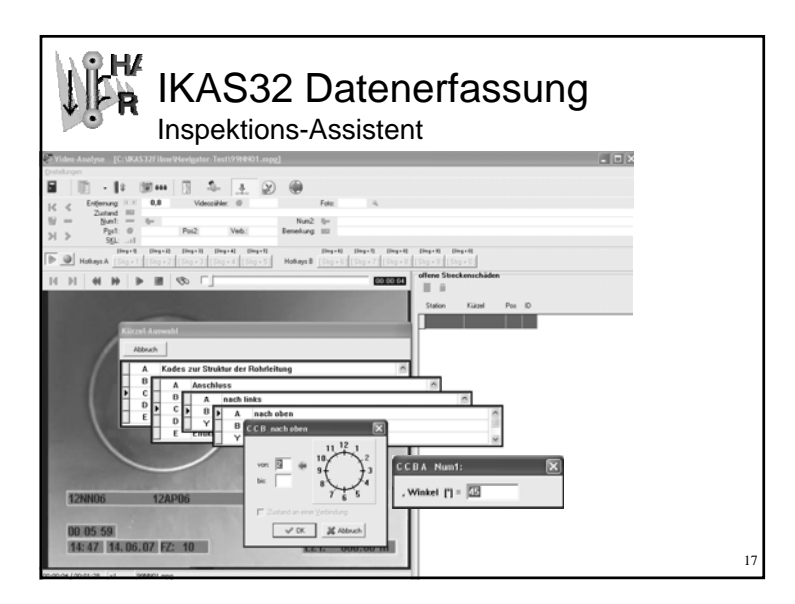

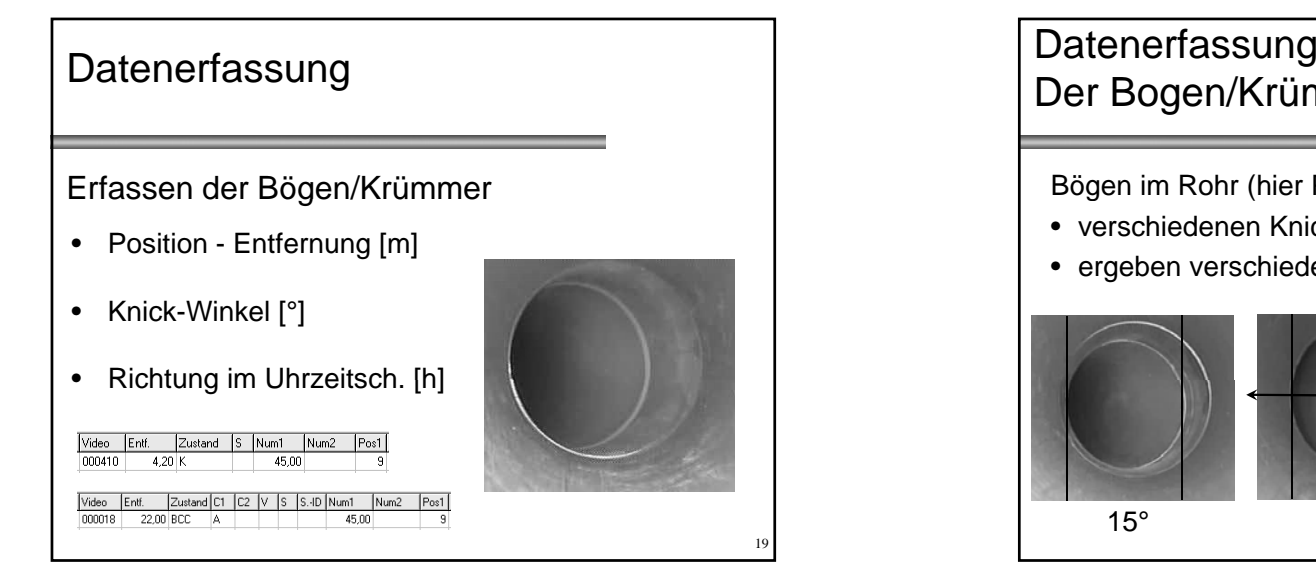

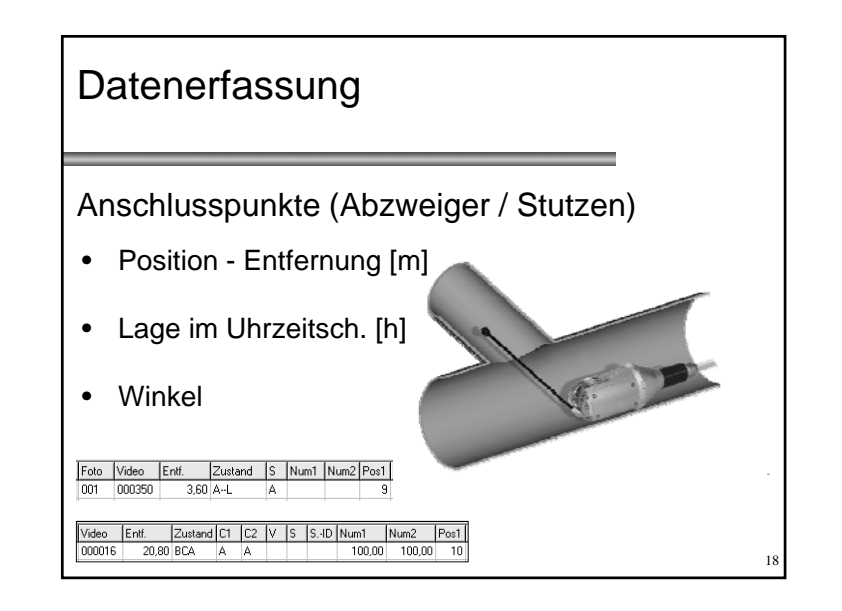

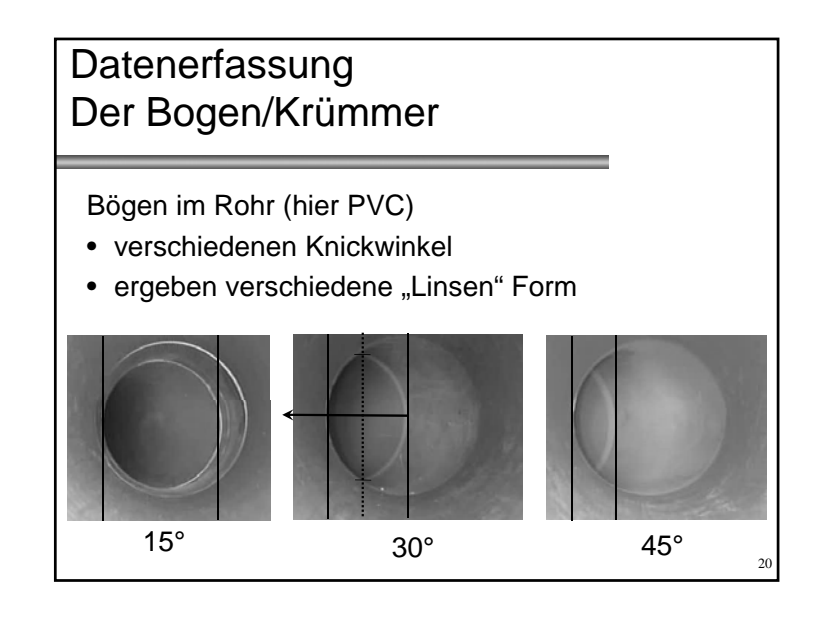

# **Datenerfassung**

Wie könnten die Daten genauer erfasst werden ?

- Optischer Vermessung von Bögen
- Richtungswinkel Gradgenau Uhrzeitrose =  $0^\circ$ -360 $^\circ$
- Aktive Unterstützung durch die Software

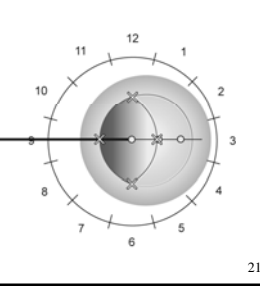

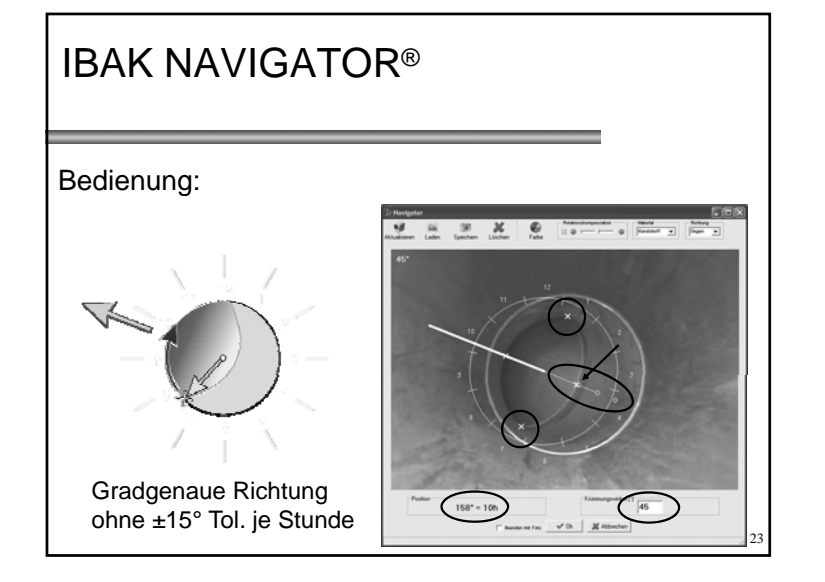

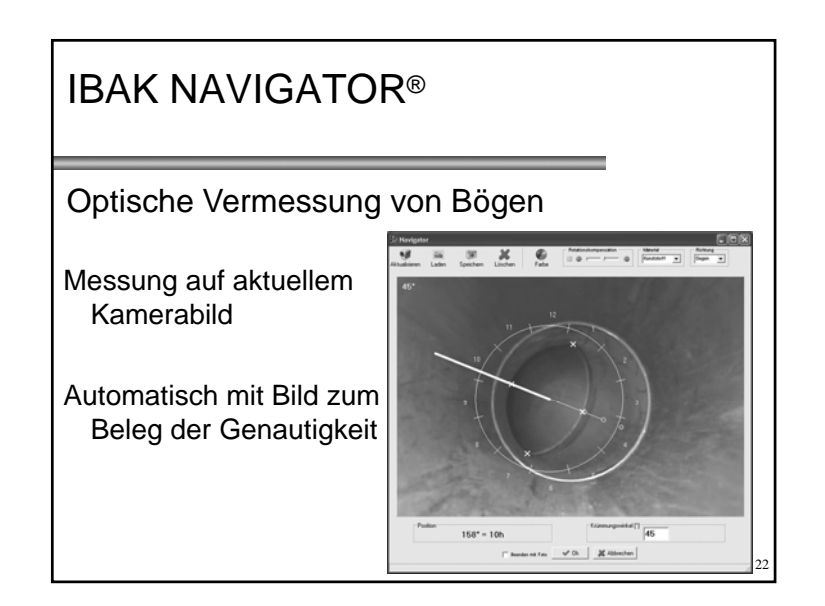

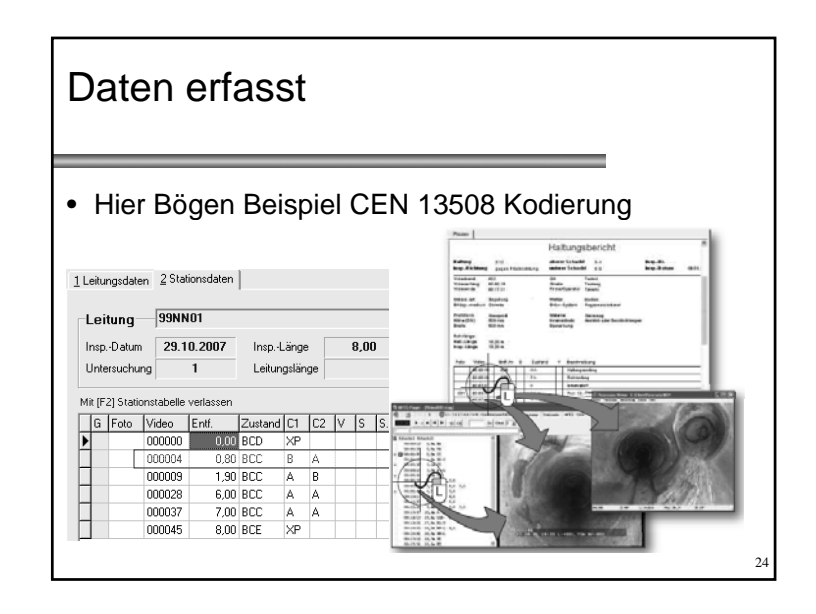

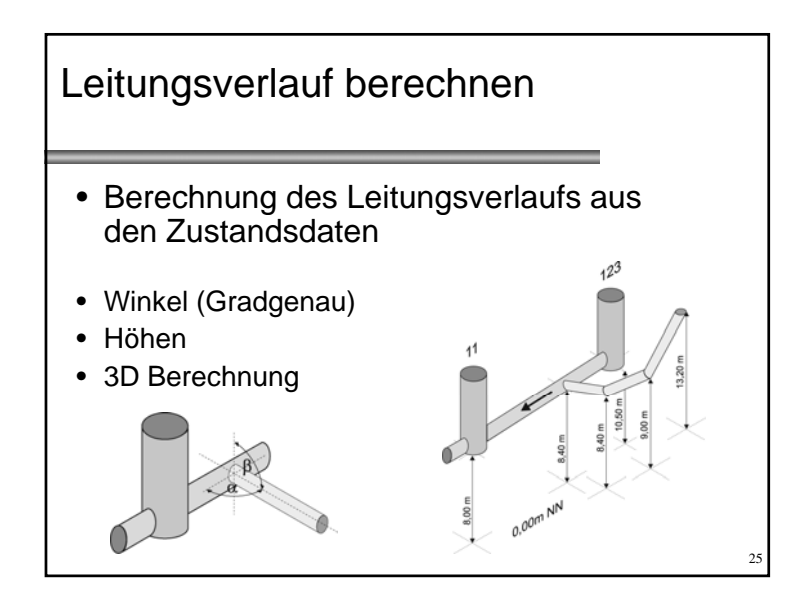

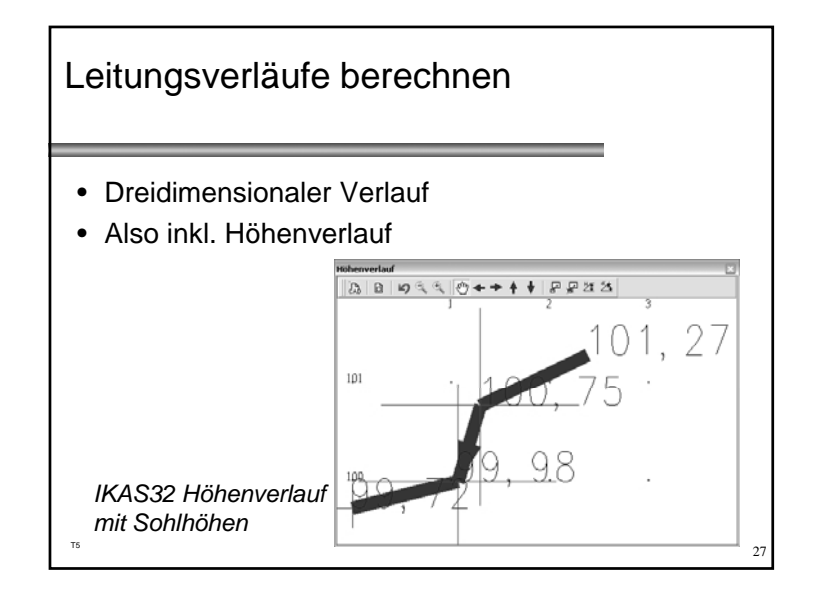

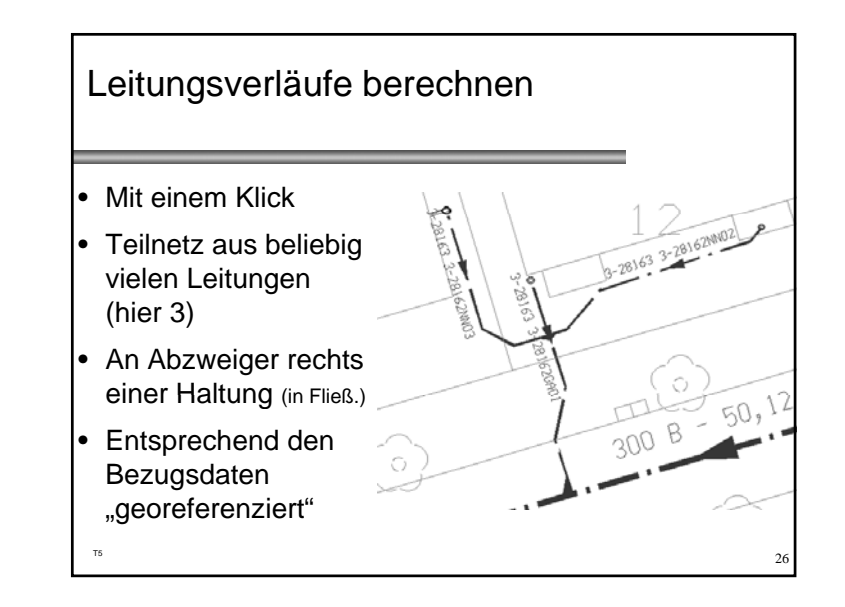

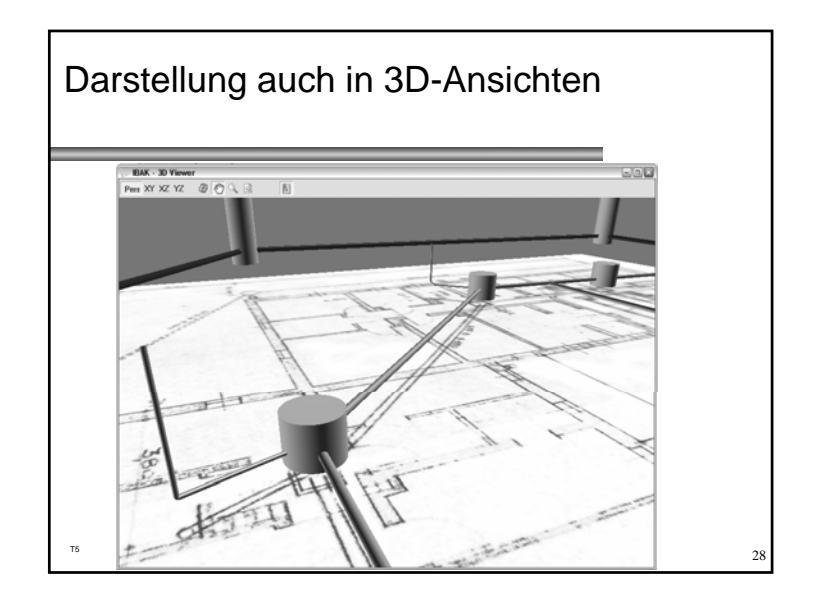

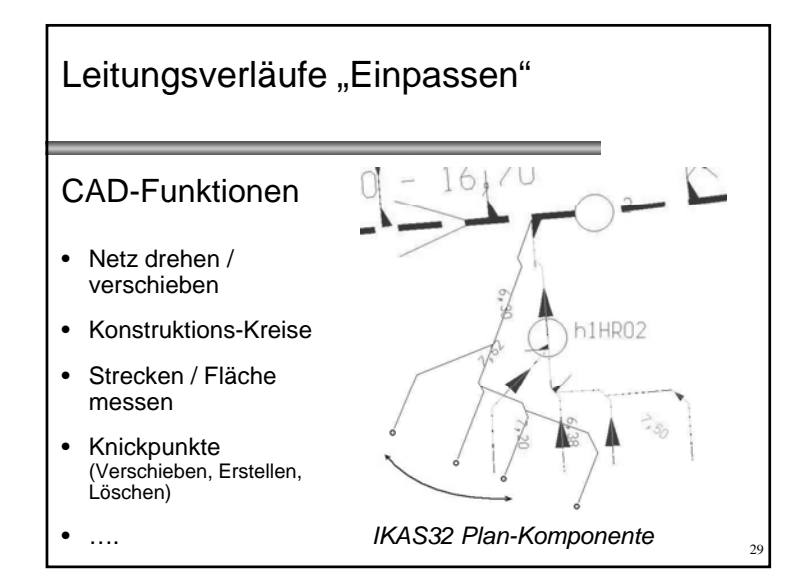

#### **Anspruch** - Anschluss-Netzgrafik

- Erfassen der verlegten Leitungen Werterhaltung, Hydraulik,…
- • Darstellen beliebig komplexer Anschlussnetze (Nter-Ordnung)

31

• Auffinden der Leitungen für: Sanierung und andere Baumaßnahmen

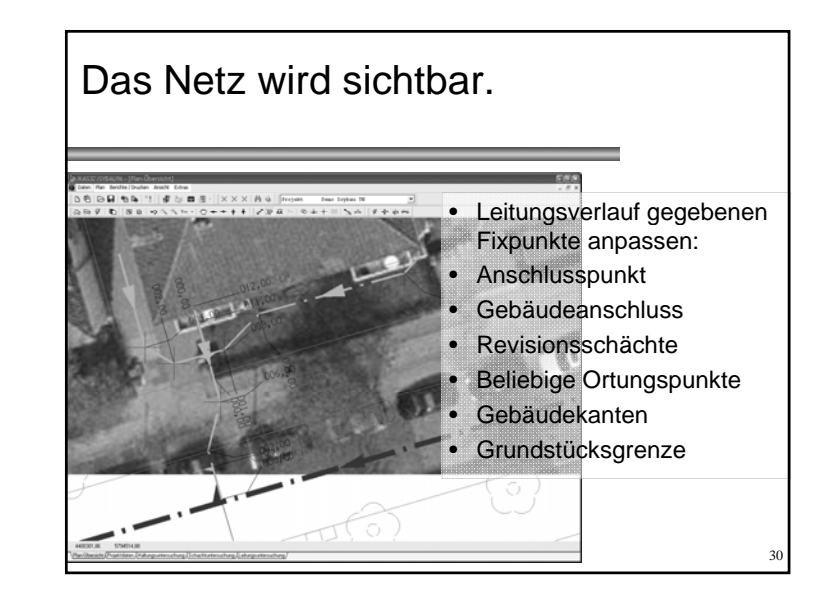

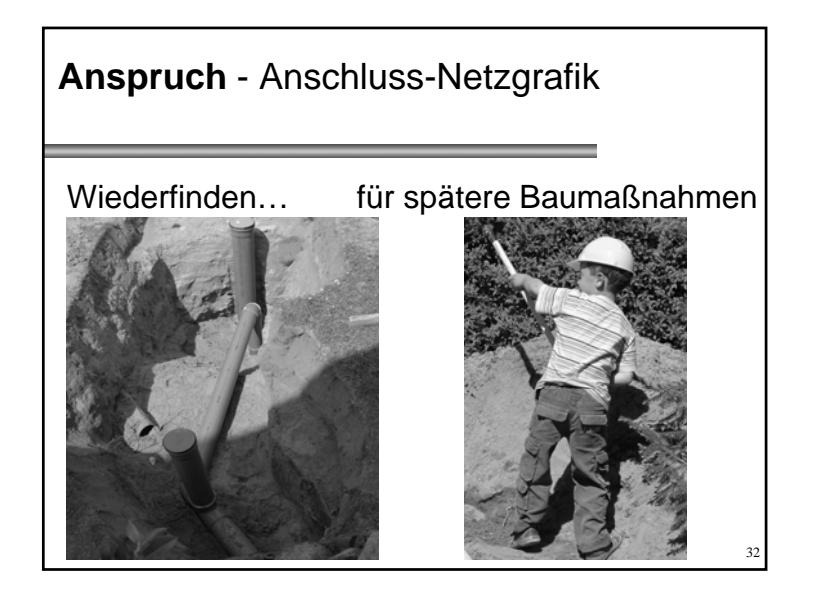

### Warum optische Vermessung?

#### Gegenüberstellung:

- Eingaben gemäß Kodiersystem
- Vermessung mit 3D-Sensoren div. Hersteller
- Hydrostatisches Messsystem
- Eingabe gemäß Kodiersystem
- + optische Vermessung numerischer Angaben

33

35

Klicken für Gegenüberstellung

Warum optische Vermessung? Ein Beispiel zum Zentrier-Aufwand

- Beispiel eines Systems zur kontinuierlichen Verlaufsmessung (Siehe DuctRunner ™)
- Nicht bogengängig für Abwasserleitungen mit Bögen/Krümmern nicht geeignet!

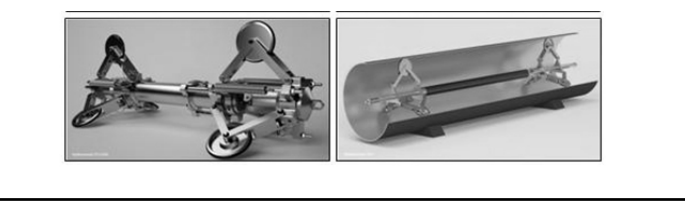

Warum optische Vermessung? Oder: Ein Problem aller Messungen im Rohr • Bewegungsrichtung, Kamera/Sensor-Achse undBewegungsrichtung,<br>Kamera/Sensor-Achse und<br>Rohrachse nicht deckungsgleich • Abweichung durch nicht bekannte Einflussgrößen! • Für Vermessung innerhalb berechenbarer Toleranzen RohrachseKamera-/Sensor<br>-Achse richtung 34müssten aber alle 3 Achsen deckungsgleich sein. • Konstruktive Veränderungen verschlechtern die Bogengängigkeit

## Warum optische Vermessung?

#### Ergebnis:

- Genauigkeit der verschiedenen Mess-Methoden gleich
- Aber geringster Aufwand bei:

Eingabe gemäß Kodiersystem + optische Vermessung von Knick- u. Dreh-Winkel

## **IBAK NAVIGATOR ®**

36

### Praxis-Erfahrungen

#### Aus veröffentlichte Dipl.-Ing Hermann Stepkes:

"*Erfahrungen in der Praxis, z. B. in Schwanau, haben gezeigt, dass die über den NAVIGATORAssistenten bestimmte Lage der Leitungen mit der Realität eine gute Übereinstimmung ergibt. Zur laufenden Kontrolle der Lage der Kamera werden zu Beginn und auch während der Messung Ortungen durchgeführt. Durch die Unterstützung des NAVIGATOR-Assistenten wird der Operator entlastet, und es entsteht nur ein unwesentlicher zeitlicher Mehraufwand im Vergleich zu einer "herkömmlichen" Untersuchung ohne Verlaufsmessung (FÖRSTER, 2008).* 

37*Bei einer effektiven Einsatzdauer von 12 Stunden (Zweischichtbetrieb) und erfahrenem Personal können ca. 350 - 400m Hausanschlussleitungen (60 bis 80 Stück vom Hauptkanal bis zur Grundstücksgrenze) gereinigt, inspiziert und in ihrer Lage erfasst werden (GUDERIAN, 2008).*"1

## IBAK NAVIGATOR® Workflow

- Durchführung TV-Inspektion wie gewohnt
- Dabei Erfassen der Abzweiger + Bögen gemäß Kodierung
- Mit IKAS32 NAVIGATOR Bögen vermessen

39

- IKAS32 berechnet den Leitungsverlauf aus den Zustandsdaten
- Ggf. Bezugspunkte einmessen und in Katasterplan einpassen.

### Praxis-Erfahrungen

- $\bullet$  Wirtschaftlich durch:
	- geringste Investitionskosten
	- geringsten Mehraufwand bei der TV-Inspektion
	- **auch ohne Spülbetrieb möglich!**
- Systeme im Praxiseinsatz (allein in De.):
	- IKAS32 mit Plan: **über 200**
	- davon mit IBAK NAVIGATOR **ca. 100**

### Was erhält der Auftraggeber

- Zusätzlich zu:
	- Inspektions-Berichten, Filmen, Exp.-Daten beliebiger Formaten (ISYBAU, DWA, EN, …)
- Das Leitungsnetz:
	- Plan-Ausdruck
	- Plan-Datei DXF
	- Austauschdatei mit Koordinaten; (z.B. ISYBAU xml)
	- > geeignete: IBAK-ISF, ISYBAU xml, DWA M150
- Natürlich auch im Reportviewer

38

40

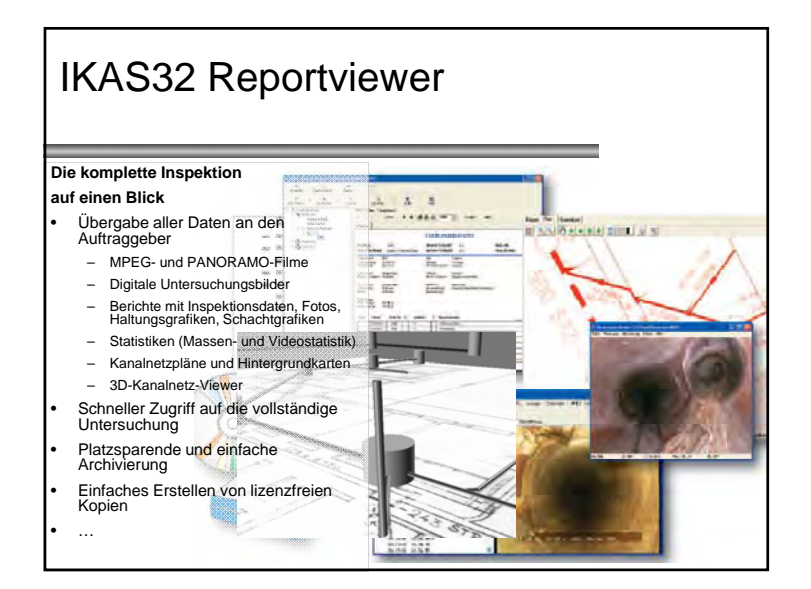

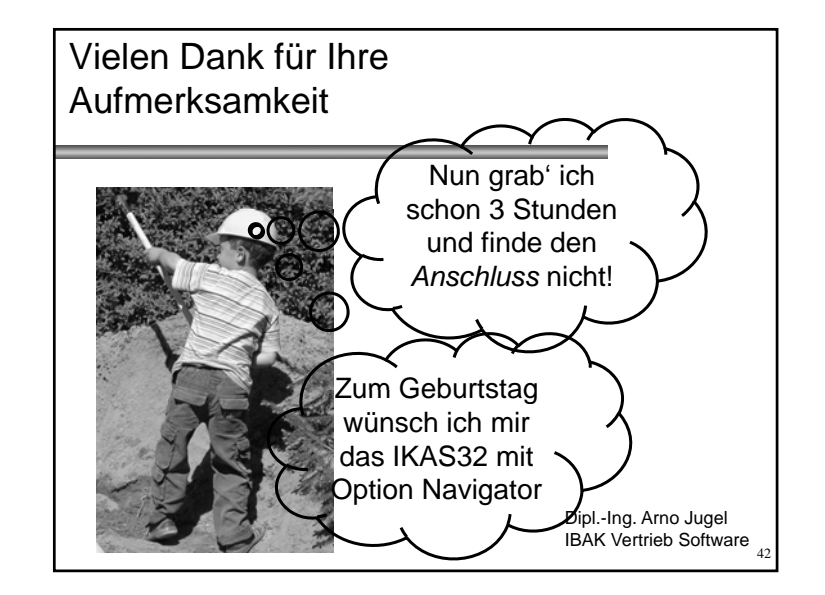